## How to Use the App: Flowbird

## Download the Flowbird app

You can use your email, or quick login using Facebook

## Find where you're parking on the map

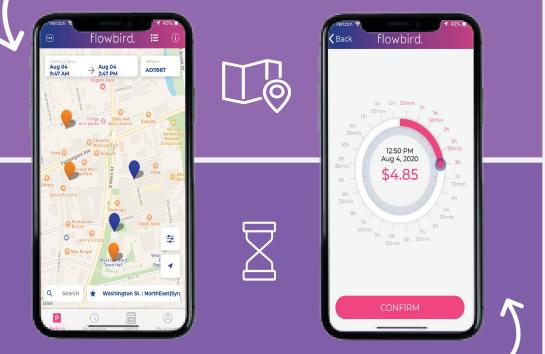

## Choose parking duration

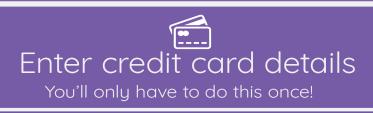

Click "Pay" and begin parking!

You can return to the app at any time to extend parking duration